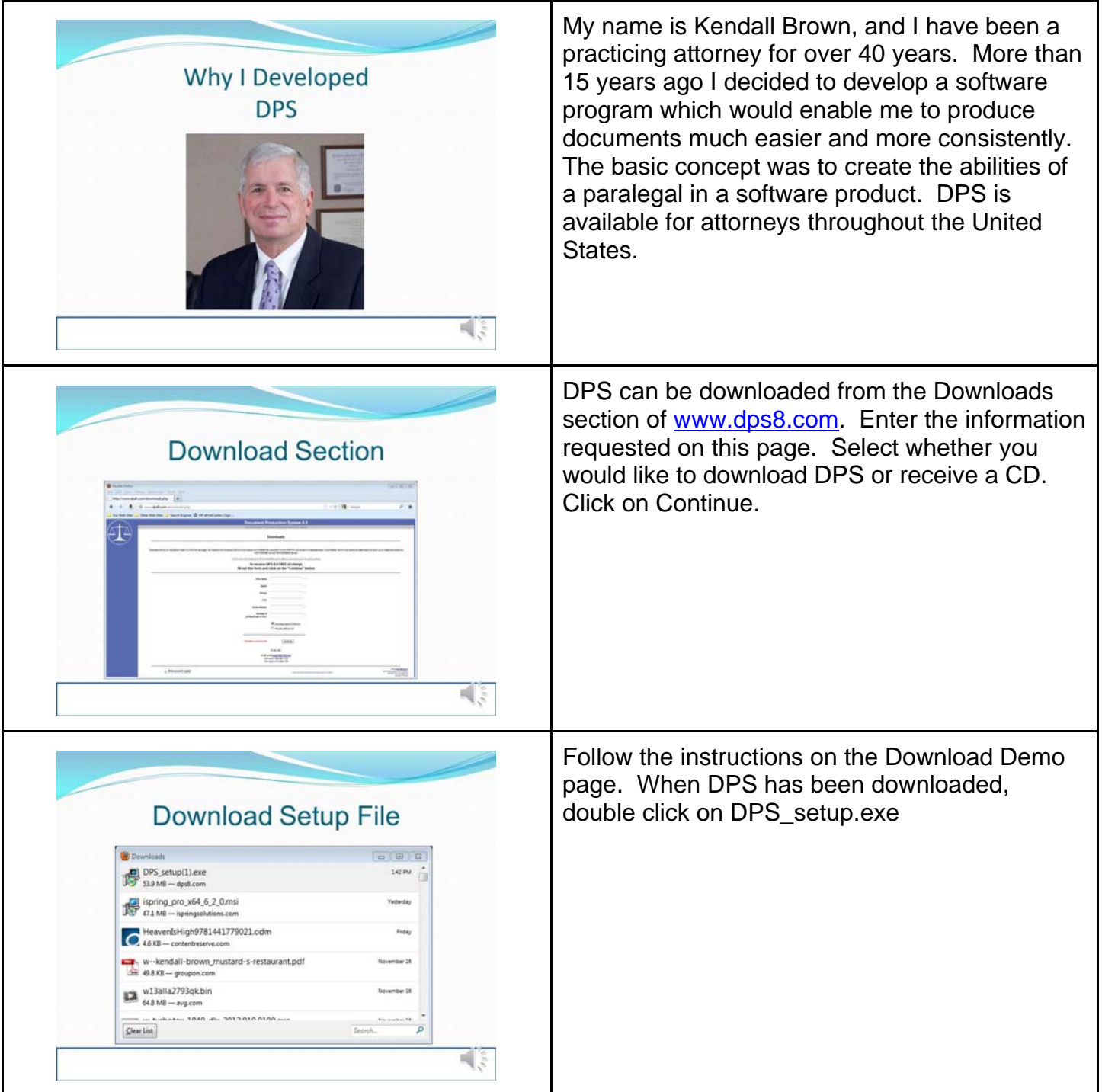

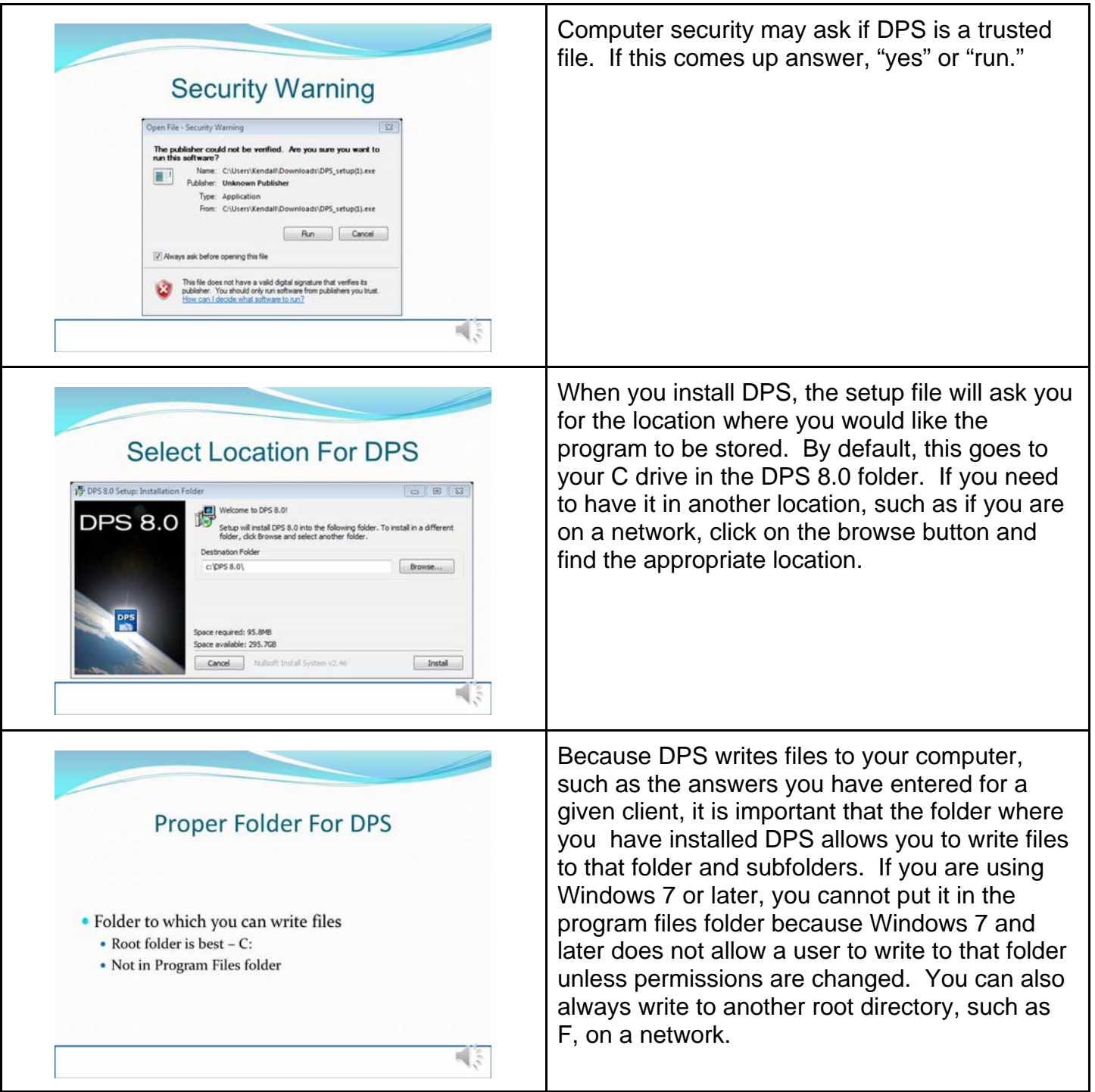

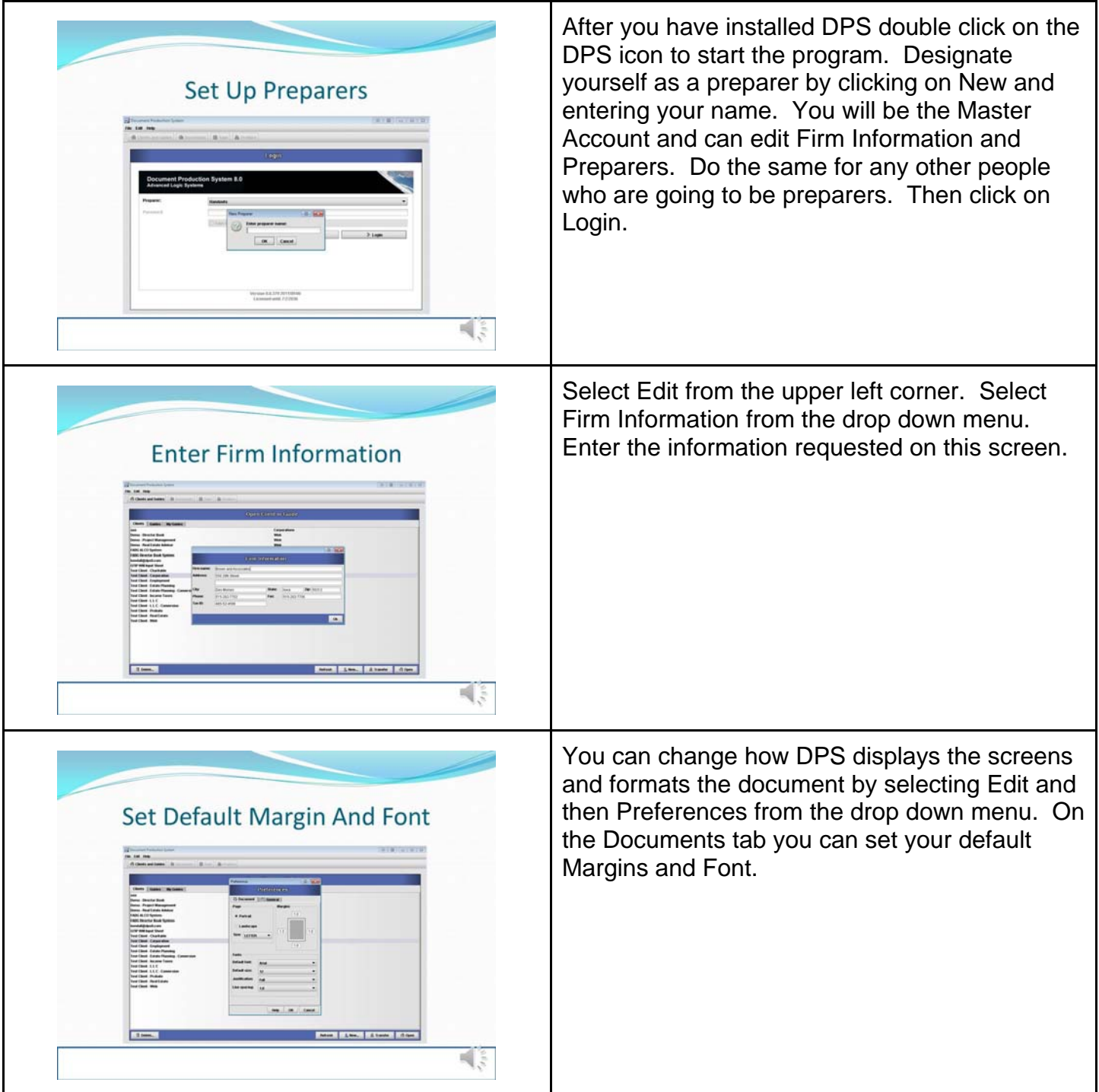

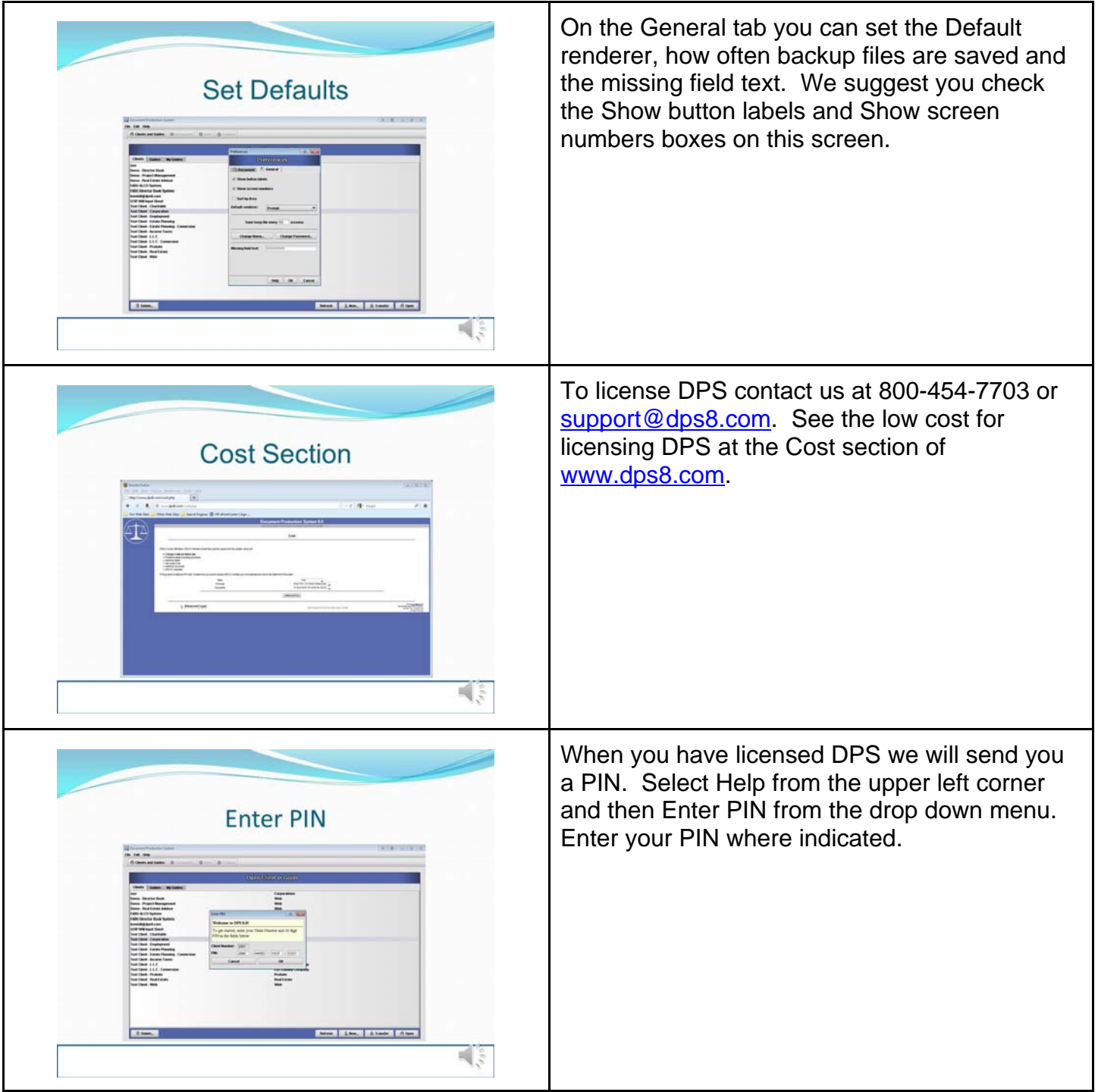

![](_page_4_Picture_65.jpeg)

![](_page_5_Picture_44.jpeg)